# **Apparatus - Обзор архитектуры**

Apparatus - многогранный инструмент. В большей степени он - фреймворк с самостоятельной экосистемой, нежели простой плагин. Чтобы использовать его сознательно и эффективно, вам понадобится понимать, как он на самом деле работает. Мы не говорим о какой-то сверхспецифичной реализации, но об основных высокоуровневых архитектурных концептах. Начнём наше знакомство с высокоуровневого сингл-тона - сущности, называемой «машина» (Machine).

## **Machine**

Машина - это основная система Apparatus"а. Она глобально управляет всеми объектами и поэтому является глобальным сингл-тоном. В реальности это объект класса UObject, но его продолжительность жизни определяется внутренним состоянием, а не стандартными механизмами сборщика мусора (garbage collector). Если машина имеет несколько механизмов, определённых внутри неё, или на сцене находятся несколько сущностей Subject-ов, то она сохраняется и остаётся доступной. Только если она перестаёт быть необходимой, а её поддержание становится бессмысленным, машина поставляется в очередь на удаление.

Внутри машины в частности и в самом Apparatus"е существуют два «мира». В этой статье мы и разберём два уровня обработки ECS-данных, - каждый со своими уникальными особенностями и оптимизациями. Конечно, доступна **D** [документация API](https://turbanov.ru/toolworks/apparatus/docs/api/class_u_machine.html) для класса UMachine, которую вы смело можете использовать в качестве дополнительного источника.

### **Низкоуровневые трейты**

Начнём с низкого уровня. Подсистема Trait-ов в реальности была разработана позднее первого релиза, однако теперь она является центром фреймворка и предоставляет необходимую функциональность высокому уровню для полноценной работы плагина.

Сам подход ECS разрабатывался с производительностью в высшем приоритете. Сборка и линейное хранение данных в памяти, что может быть проще? Хоть и не так просто это реализовать в силу динамически структурируемых сущностей и требований к утончённой «бухгалтерии», сама идея вполне корректна. Аппаратный уровень центрального процессора и оперативной памяти реально настроен на именно эту организацию данных. Сегодня CPU наделены кэшами громадной ёмкости, и вычислительная машина используется более эффективно, если обрабатываемые данные расположены друг за другом.

Модель памяти в Unreal Engine не гарантирует такой уровень линейности; причудливо и зачастую недееспособно используются собственные аллокаторы. Вот почему мы создали подсистему трейтов.

Трейты основаны прежде всего на [структурах.](https://docs.unrealengine.com/en-US/ProgrammingAndScripting/Blueprints/UserGuide/Variables/Structs) Последние эксклюзивно управляются Apparatus"ом и хранятся в специальных буферах, называемых чанками (Chunks), так как и предполагалось - один за другим, последовательно, без пробелов.

Трейты, в свою очередь, собираются в коллекции (иначе это вовсе не было бы реализацией ECS). Эти коллекции называются сущностями - Subjects. На сущности ссылаются специальные хэндлеры Handles, не указатели. Они абсолютно независимы от garbage collector"a (GCindependent) и утилизируются отдельно.

Такой дизайн увеличивает производительность механик обрабатывающих сущности, но на самом деле имеет некоторые ограничения по сравнению с высокоуровневыми деталями (Details).

#### Высокоуровневые детали

В отличие от трейтов детали - не структуры. Они относятся к инстанциям высших типов самого Unreal"а - к Объектам (или к <sup>@</sup> UObject-ам, если быть более точным). Это делает их реально универсальными, если говорить об использовании уже существующей функциональности движка. Кроме того, они также поддерживают иерархическую фильтрацию и даже итерирование по мульти-деталям (что очень полезно, когда надо справится с несколькими деталями одного типа на одном Subject-e).

Детали всегда хранятся в соответствующих \*Subjective\*-вах - в специальных типов контейнеров, которые прямо ассоциируются с обыденными Actor"ами или пользовательскими виджетами (User Widget). Объекты типа «сущностный» (то есть Subjective-вы) не итерируются напрямую, но через специальную кэш-память, называемую ремнями (Belt). Ремни - отдельный тип данных, который используется сугубо в целях оптимизации, хранит только ссылки на оригинальные детали. Вы можете назначить собственные ремни вручную на объектах Subjective-а и они будут соответственно расширятся, если потребуется.

Пожалуйста, заметьте, что все Subjective-вы внутренне являются сущностями (Subjectives are actually Subjects). Они имеют все сущностные • хэндлеры в себе. Это, естественно, означает, что вы можете добавлять трейты на них. Вы можете взаимозаменяемо использовать оба мира вместе, если необходимо. Все зависит от вас.

### Объединение в цепи

Одним из главных технических целей плагина - эффективно оперировать над большим количеством сущностей и объектами типа «сущностный» (operate over Subjects & Subjectives введённые нами термины для ECS сущностей) по заданному фильтру. Таким образом был разработан специальный концепт объединения в цепи (enchaining).

Объединение в цепи - это процесс сбора всех в текущий момент доступных ремней и чанков, удовлетворяющих определённому фильтру, и сохранение их в специальный тип массива, который и называется цепью (Chain). Цепи управляются сингл-тоном машиной, а вы не создаёте их вручную, даже если используете плагин в С++.

Вместо этого, вам следует использовать глобальные (статические) • методы создания цепей, передавая им на вход желаемый фильтр отбора. Вы можете объединять в цепи чанки или ремни. Как только они собраны в цепь и сама цепь начинала свой жизнь в коде программы, помещенные в неё ремни и чанки поддерживаются в заблокированном (locked) состоянии.

# Блокировка

2025/04/05 00:01

В процессе итерации по цепям и их соответствующим чанкам и ремням мы должны гарантировать определённый уровень их неизменности. Мы же не хотим, чтобы произошла операция над одной и той же сущностью дважды, например, если она перемещалась между чанками вследствие структурной модификации внутри текущей итерации. Функции блокировки белтов и чанков были добавлены конкретно для этой цели.

Когда чанк (Chunk) или ремень (Belt) поставляется в цепь, его внутренний счётчик блокировок инкрементируется, делая его «замороженным» по отнощению к оперирующей механике (которая и намерена работать с инстанциированной цепью). Вы можете спокойно использовать курсоры (Cursor) цепей, позволяя Apparatus"у регулировать все особенности блокировки и деблокировки за вас.

#### Фильтрация

Фильтрация (Filtering) - это естественная часть правильной ECS-реализации. Она позволяет вам выбирать определённые сущности и Subjective-вы для работы. Использование слова «выбор»(«select») в данном контексте не случайно и может стать очень знакомым для программиста баз данных. С технической точки зрения это достаточно близкие термины. Вы определяете пункт «WHERE» с набором нужных вам условий соответствия. Последние могут быть как включающими (положительными), так и исключающими (отрицательными).

Apparatus использует все сорта разнообразных оптимизирующих схем и кэшей, чтобы сделать процесс фильтрации настолько быстрым, насколько это возможно. Вы не должны волноваться по этому поводу.

• АРІ документация для фильтров.

### Итерирование

Пусть имеется набор инициализированных и настроенных сущностей. Белты и чанки объединены в цепи, и теперь вы готовы итерироваться по ним, чтобы произвести необходимую логику игры или приложения. Это можно сделать при помощи очень распространённого концепта итераторов (Iterators) и курсоров (Cursors).

Оба типа - ремни и чанки - имеют собственные итераторы, но вы вряд ли будете использовать их напрямую. Напротив, вы скорее всегда будете использовать курсоры цепей (Chain Cursors). Они, по сути, те же итераторы, с хорошо подобранным названием, которое помогает устранить возможную двусмысленность. Сейчас вам следует только использовать неявные курсоры по умолчанию (default implicit Cursor), поскольку многопоточность является планируемой особенностью и вам редко может понадобится итерироваться по одному белту или чанку несколькими разными курсорами одновременно.

Документация для методов • Begin и • Advance приведена соответственно.

#### **Послесловие**

Этот обзор, конечно, является просто обзором на то, что Apparatus представляет собой в реальности, но мы надеемся, что он поможет вам освоить основные идеи предлагаемого набора инструментов. Мы продолжим вдаваться в подробности особенностей реализации в некоторых отдельных статьях этой турбопедии. Следите за обновлениями.

From: <http://turbanov.ru/wiki/>- **Turbopedia**

Permanent link: **<http://turbanov.ru/wiki/ru/toolworks/docs/apparatus/architecture?rev=1623601053>**

Last update: **2021/06/13 19:17**

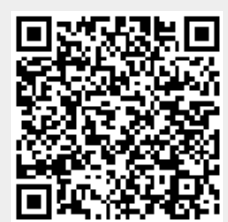